## การทำธุรกรรมผ่านระบบ Billpayment ที่หน้าตู้ ATM ธนาคารกรุงไทย

2

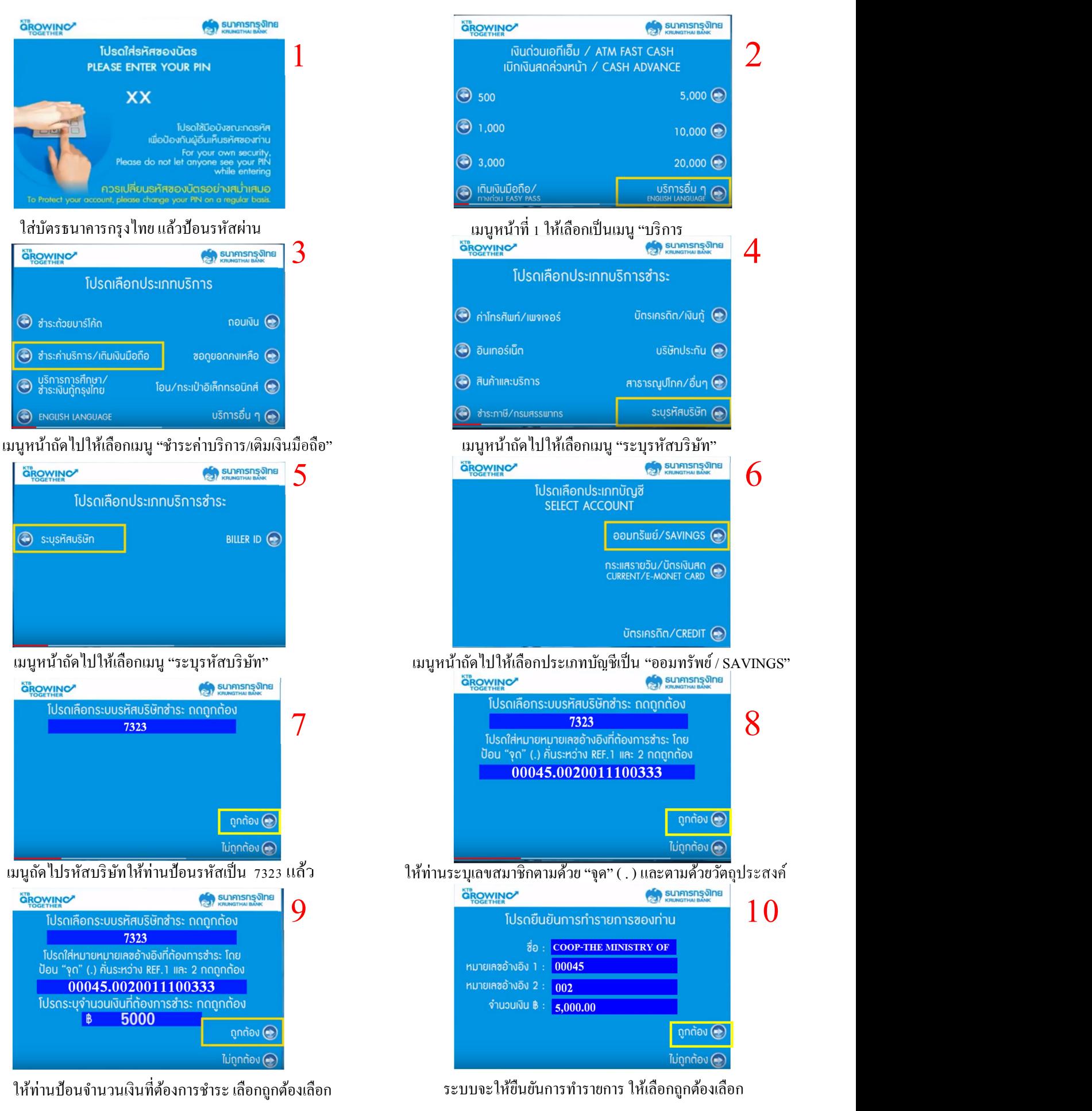